## Réf : EB13ATCD

# Tableaux croisés dynamiques

## Avec Excel

### **Objectif**

*Cette formation sur les tableaux croisés dynamiques s'adresse à toute personne souhaitant concevoir, exploiter et analyser des tableaux croisés dynamiques. Elle doit permettre d'aborder les différentes fonctionnalités à utiliser pour concevoir des tableaux d'analyse pertinents, fonctionnels et variés.*

**Public Niveau requis**

Tout utilisateur souhaitant exploiter les tableaux croisés dynamiques d'Excel

Connaissances avancées des fonctionnalités d'Excel des la communes de la contratte de la contratte de la contratte de la contratte de la<br>Contratte de la contratte d'Excel de la contratte de la contratte de la contratte de la contratte de la contra

**Durée estimée pour le suivi des modules indispensables**

## Contenu pédagogique

## **Le module indispensable**

## Tableaux croisés dynamiques avec Excel 2013

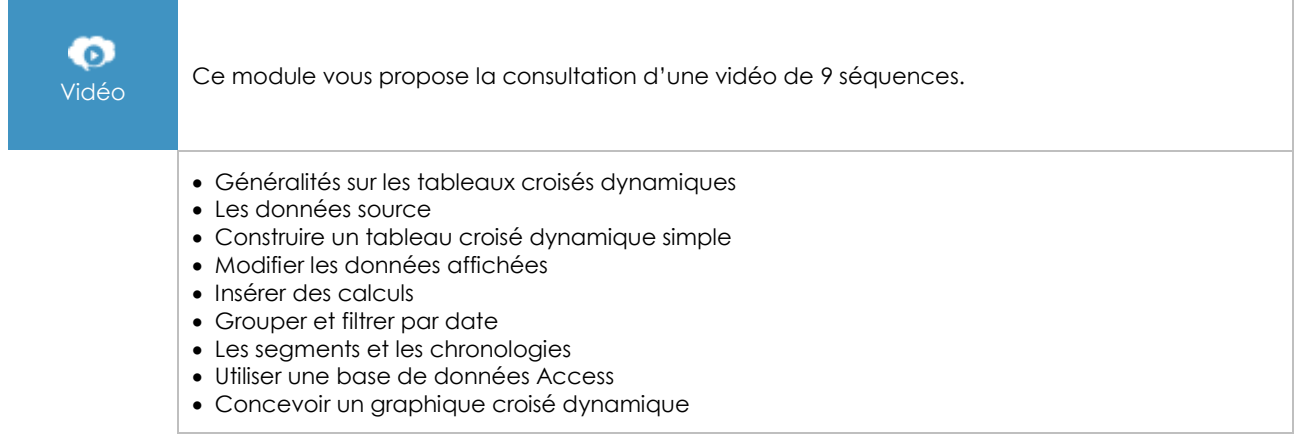

## **Le module en complément**

## Analysez efficacement vos données à l'aide des tableaux croisés dynamiques (2ème édition)

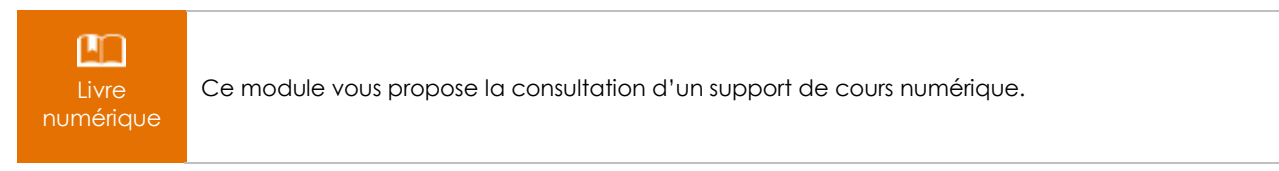

 $\left\langle eni\right\rangle$